# Tarkvara haldamine

## Tarkvarapaketid

rpm.org

- ❚ Kogu RH Linux (distributsioon) koosneb hulgast RPM pakettidest
- Paketid on omavahel seotud sõltuvusseostega
- Pakettidel on versiooninumber, mis võimaldab automaatset uuendamist
- Pakett sisaldab:
	- **Kõiki vajalikke faile koos asukohtadega**
	- **i** initsialiseerimisprogramme
	- sõltuvusseoseid
	- paketi lühidat kirjeldust

# RPM pakettide nimed

Üldkuju: nimi-versioon.tüüp.rpm

### Tüüp:

- i386 Intelile kompileeritud programm
- i586 Intel Pentiumile kompileeritud programm
- i686 Intel Pentium II ja uuemale kompileeritud (32bit)
- x86\_64 AMD x86 64bit platvormile kompileeritud programm
- ia64 Intel Itanium platvormile kompileeritud programm
- alpha Alphale kompileeritud programm
- sparc Sparcile kompileeritud programm
- noarch riistvaraarhitektuurist sõltumatu pakett
- src programmi lähtetekst

## Tarkvara haldamine - RPM

 $rpm$  käsk [[rpmfailinimi]+ | [paketinimi]+]

rpm -ivh rpmfailinimi - installeerib rpm -Fvh rpmfailinimi - uuendab rpm -e paketinimi - deinstalleerib paketi rpm -qip rpmfailinimi - paketi lühikirjeldus

- 
- 
- rpm -Uvh rpmfailinimi installeerib ja uuendab
	-
- rpm --nodeps ... - ignoreerib sõltuvusseoseid
	-

❚ Failinime üldkuju

- [ftp://[kasutajanimi[:parool]@]ftphost:/]failinimi
- ❚ Konfiguratsioonifailid paketi uuenduse korral
	- salvestab senise või uue konfiguratsioonifaili teise nimega
	- hoiatab, et admin/kasutaja teaks asendatud faili üle vaadata

#### yum (Yellow dog Updater, Modified)

RPM automaatne uuendaja, tegeleb ka sõltuvustega Paketid asuvad repositooriumites (Internetis) yum käsk [[pakett1]+ ]

Käsud:

...

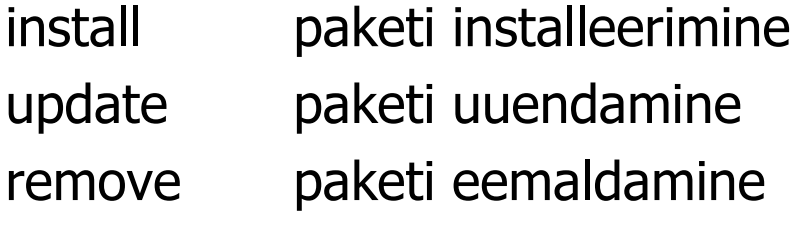

#### Konfiguratsioonifail

/etc/yum.conf /etc/yum.repos.d/\*

#### **yum** (Yellow dog Updater, Modified)

### ❚ Veel käskusid

- yum repolist aktiivsete repositooriumite nimekiri
- yum search <string> otsib repo'dest pakke, mille nimes või lühikirjelduses on <string>
- **I** yum list nimekiri kõigist (aktiivsetes repodes) saadaolevaist pakkidest
- I yum list installed installitud pakkide nimekiri
- yum info <pakinimi> paki lühikirjeldus (nagu rpm -qi)
- yum whatprovides <prog> millises pakis asub
	- programm

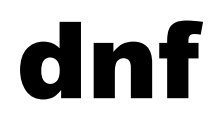

- ❚ yum-i järglane
- ❚ Kasutusel RHEL/CentOS/Rocky 8 ja uuemates OS-des
- ❚ Enamasti kasutatav analoogiliselt yum-ga

# Tarkvara installeerimine tar-failist (tarball)

### "Tarpall"

Fail nimelaiendiga .tar, .tar.gz, .tgz, .tar.Z, .tar.bz2, .tbz2

#### **Installeerimine**

- Paki tarpall lahti
- Loe installeerimisjuhendeid faili README
- Tavaliselt on kaasas konfigureerimis/installeerimisskript või makefile.
- # make; make install

#### tar võtmed

- $# tar$  xpf failinimi.tar pakib lahti
- # tar xzpf failinimi.tgz(.tar.gz) dekompressib (gzip) ja pakib lahti

 $# tar$  *tf faiinimi.tar* näitab listingut faili sisust

# Debian-põhise linuxi pakihaldus

- Paketivorminguks .deb
- RedHat-i rpm analoogiks dpkg perekonna käsud
	- dpkg  $\sim$  rpm
	- dpkg-query  $\sim$  rpm -q
		- ❘ *dpkg-query -S failinimi* otsib, millisesse pakki

failinimi kuulub

❘ *dpkg-query -L pakinimi* näitab pakki kuuluvaud faile

❚ RedHat-i yum analoogiks apt paki käsud - *apt-get* nt RH käsu *yum update* analoogiks on *apt-get update ; apt-get dist-upgrade*

# Harjutus: süsteemipakettide uuendamine

Installeerime avaliku GPG võtme (ühekordne tegevus)

- ❚ rpm --httpproxy cache.tlu.ee --httpport 3128 --import https://download.rockylinux.org/pub/rocky/8/BaseOS/x86\_64/os/RP M-GPG-KEY-rockyofficial
	- --httpproxy ja –httpport võtmeid on vaja vaid siis kui otseühendus Internetti on piiratud ja HTTP-side peab käima läbi proxy

Sätime yum-i kasutama TLÜ veebiproxyt. Selleks käsureale:

export http\_proxy="[http://cache.tlu.ee:3128](http://cache.tlu.ee:3128/)"

Vaatame, kas on midagi uuendada

**dnf check-update** 

Uuendame kõik paketid, millele on olemas uuendused

❚ dnf update

### Kasutajate haldamine

# Kasutaja Linuxis

**I** Info kasutaja kohta asub failides /etc/passwd, /etc/shadow, /etc/group, /etc/gshadow **Kasutajal on kodukataloog** 

/home/kasutajanimi

- ❚ Kasutaja kuulub mingisse gruppi
	- See on kasutaja primaarne ehk login grupp
- ❚ Kasutaja võib kuuluda veel teistesse gruppidesse
	- Kasutaja saab kõigi nende gruppide õigused
	- Kasutaja võib oma aktiivset gruppi nendeks vahetada (newgrp)
- ❚ Igal failil on omanik (ja grupp)
- Igal protsessil on omanik (ja grupp)

## /etc/passwd

root:abrakadabra:0:0:Sysadmin:/root:/bin/bash

- ❚ Iga kasutajakonto kohta on üks rida
- ❚ Iga rida koosneb 7 kooloniga eraldatud väljast kasutajanimi kuni 31 tähte (vanasti kuni 8) krüpteeritud parool või x variparoolide puhul UID kasutaja identifikaator (> 500) GID logingrupi identifikaator kommentaar kasutaja täisnimi jms kodukataloog kodukataloogi absoluuttee kestprogramm sisselogimisel käivitatav programm

### /etc/shadow

root:abrakadabra:10808:0:99999:7:-1:-1:1234567

kasutajanimi peab vastama /etc/passwd failile parool parool kodeeritult muudetud muutmise kuupäev min päevi kui parooli saab vahetada max päevi kui parooli tuleb vahetada hoiatus hoiatamise päevade arv enne aegumist lukustamine konto lukustamine peale aegumist aegumine konto absoluutne aegumise aeg reserveeritud

## Grupid

- Igal kasutajal on login grupp (/etc/passwd)
- ❚ Kasutajad võivad kuuluda ka teistesse gruppidesse
	- \$ id näitab kasutaja UID-d ja grupikuuluvust
	- \$ newgrp võimaldab vahetada aktiivset gruppi
- /etc/group

websepp::1111:peeter,toomas, kati

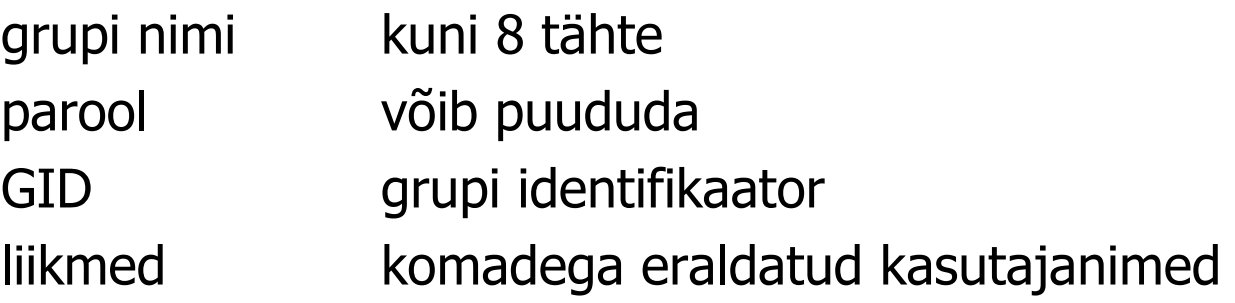

## Kasutajate haldamine

**I** Graafiline haldusvahend

Users vanemad CentOS linuxid

**N** Veebiliides

cockpit CentOS8, Rocky linux 8

#### ❚ Käsurea vahendid

adduser

useradd, userdel, usermod

groupadd, groupdel

vaikeväärtused võetakse failist /etc/login.defs

passwd - võimaldab anda ja muuta paroole chfn - võimaldab muuta nime jm välju /etc/passwd-s vipw, vigr - võimaldavad paroolifaile "otse" redigeerida newusers, chpasswd - paljude kasutajate lisamine/muutmine

#### Kasutajate töökeskonna kujundamine

kataloog */etc/skel* - uute kodukataloogide sisu

- ❘ .bashrc, .bash\_profile käivitatakse bash shelli käivitamisel
- .bash\_logout käivitatakse bash shelli sulgemisel
- ❘ võib sisaldada ka muid vajalikke faile, mida administraator peab vajalikuks kasutaja loomisel kasutaja kodukataloogi kopeerida
- ❘ kopeerimine toimub konto loomisel

**l** failid /etc/profile, /etc/bashrc - "globaalsed" skriptid kasutaja shelli keskkonna kujundamiseks

### useradd, usermod võtmed

# useradd võtmed kasutajanimi

- -d kodukataloog
- -g vaikimisi grupp
- -G muud grupid (eraldatud komadega)
- -c kommentaar (kasutaja täisnimi)
- -N kasutajale ei tehta omanimelist gruppi
- -e yyyy/mm/dd konto kehtivusaja lõpp

-D vaikeparameetrite (kodukataloog, grupp) määramine Näiteks on vaikimisi grupp users ja kodukataloog /home1 # useradd -D -g users -d /home1

## Kasutajate sisselogimise jälgimine

- finger näitab oma või teise süsteemi kasutajaid
	- \$ finger kes on sisselogitud?
	- \$ finger nimi info kasutaja kohta
	- \$ pinky on Rocky8-s fingeri asemel
- who, w näitavad kohalikke kasutajaid (koos aktiivse programmiga)
	- \$ w kes mida teeb
	- \$ watch w sama regulaarselt
- last näitab sisselogimise ajalugu
	- \$ last | more
	- $$$  last  $-20$
- Kasutajate teavitamine
	- /etc/motd sisu ilmub sisselogimisel ekraanile
	- \$ wall sõnum kõigile sisselogitud kasutajatele

### Parooli salvestamise algoritm

- **I** RedHat linux (ka CentOS/Rocky linux) toetab järgmisi parooliräsi algoritme:
	- descrypt standardne UNIX crypt (ei kasutata!)
	- **bigcrypt** analoogiline *descrypt*-ga
	- $\blacksquare$  md5  $\blacksquare$  md5 räsi
	- $\blacksquare$  sha256  $\blacksquare$  SHA 256 räsi
		- sha512 SHA 512 räsi (CentOS/Rocky vaikimisi)
	- ❚ Kasutatava algoritmi muutmine
		- authconfig --passalgo=sha512 –-update
		- authconfig-tui
		- authselect (authconfig asendus CentOS 8-s, töötab teisiti!)

## Kasutaja resursside piiramine

#### /etc/security/limits.conf võimaldab piirata

- kasutatava mälu mahtu
- **kasutatavat protsessoriaega**
- protsesside arvu
- **L** avatud failide arvu
- paralleelsete sisselogimiste arvu
- maksimaalset protsesside prioriteeti

ftp hard nproc 0 @stud hard maxlogins 4

PAM pakett - autentimismoodulid

## Kasutajate haldamise poliitika

- **Enne kasutajakontode looma hakkamist tuleks** kehtestada reeglid:
	- kasutajanimede vorming
	- aegumine (nii suhteline kui absoluutne)
	- kodukataloogide paigutus ja ligipääsuõigused
	- kasutajate jagamine gruppideks
	- **piirangud**
	- keskkonna parameetrid (/etc/skel)
	- ketta- ja muud kvoodid (quota)